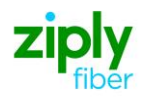

# *Special Access Establish OC3 (OCN) PLS (Non Channelized/Concatenated Signal)***REQTYP E, ACT N**

### **VFO PRODUCT - EUSA 2-Point**

Date Revision 5/1/2020 **New** 

Valid ICSC Codes Include: FV03

# 001 - Access Service Request (ASR)

#### **Administrative Section**

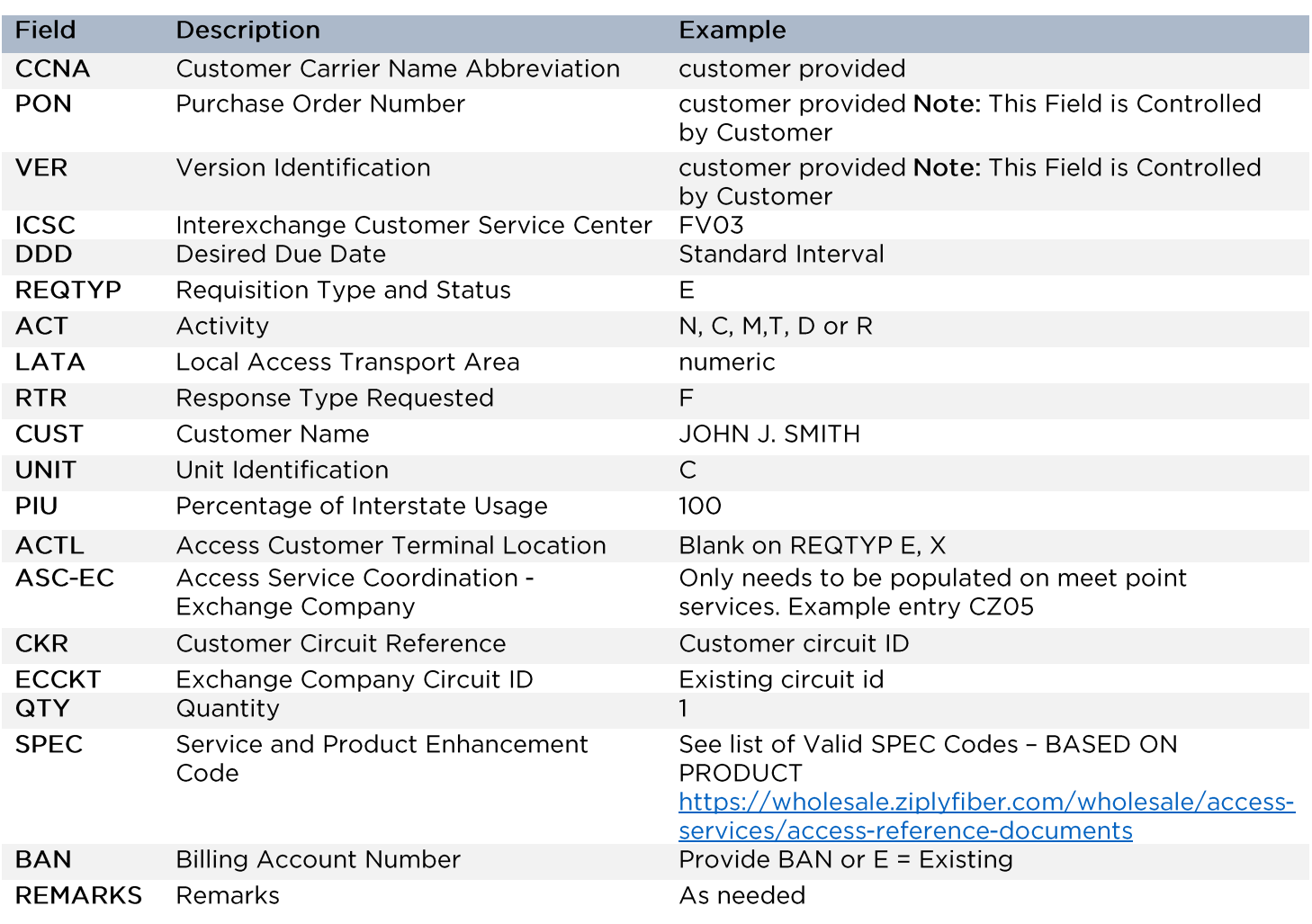

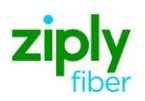

#### **Bill Section**

**Contact Section** 

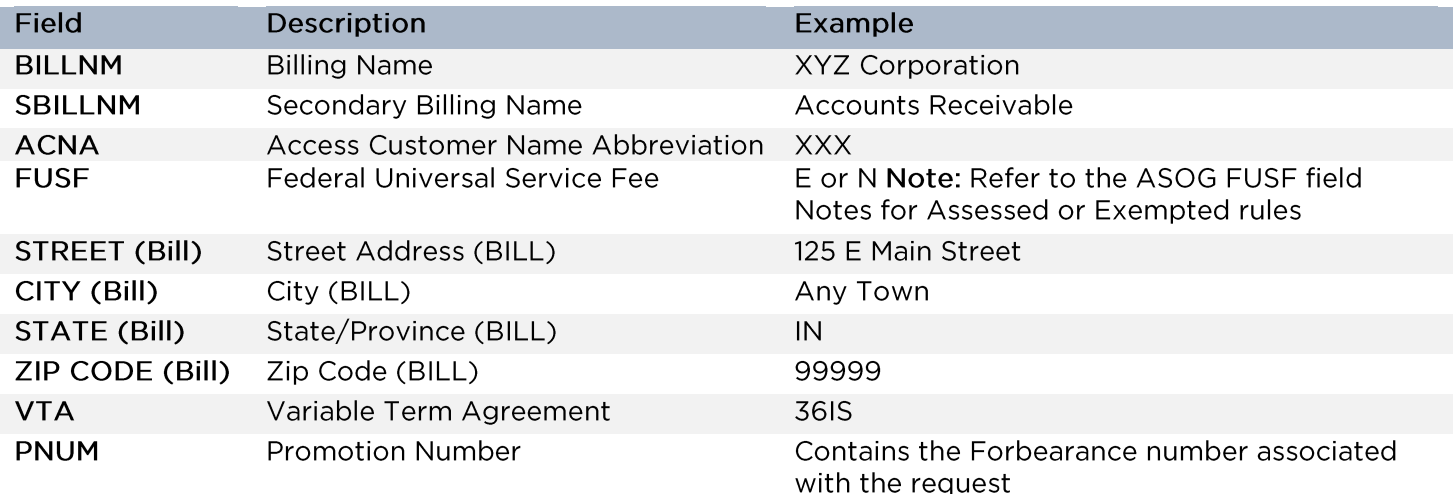

#### Field Description Example **INIT** Initiator James Jones TEL NO (INIT) Telephone Number (Initiator) 800-888-1234 **DSGCON** Design/Engineering Contact **William Moore** TEL NO (DSG CON) Telephone Number (Design Contact) 314-555-1234 **DRC** Design Routing Code AN3 123 Market Street STREET (DSG CON) Street Address (Design Contact) CITY (DSG CON) City (Design Contact) Any Town STATE (DSG CON) State/Province (Design Contact) IN. ZIP CODE (DSG CON) 99999 Zip Code (Design Contact) **IMPCON Implementation Contact** Jane Smith 714-555-7899 TEL NO (IMP CON) Telephone Number (Implementation

#### 013 - End User Special Access

Contact)

#### **Circuit Detail Section**

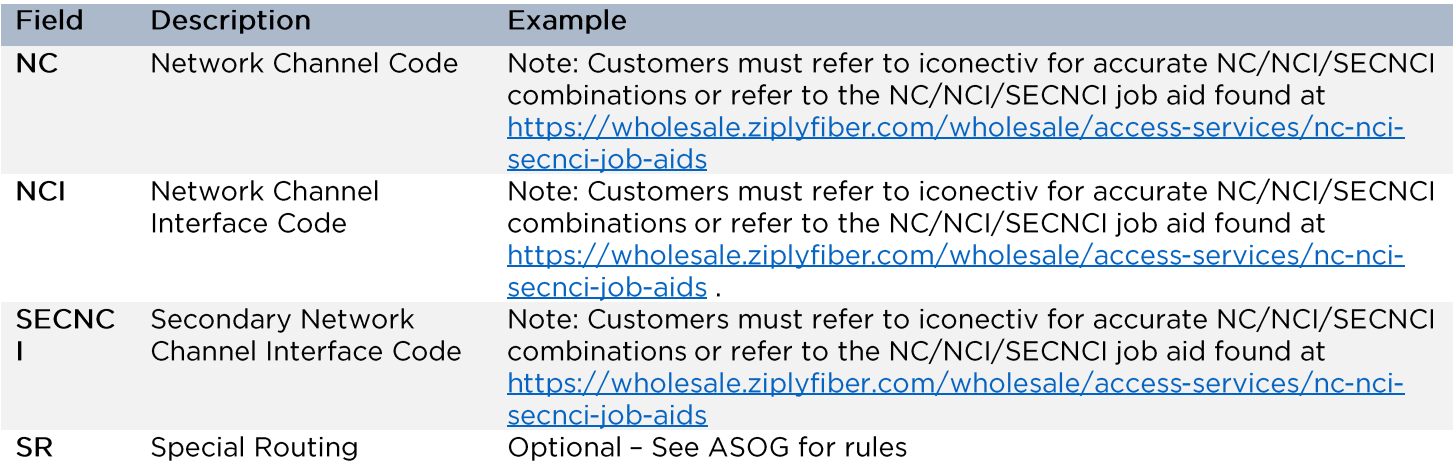

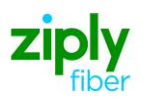

#### **Primary Location Section**

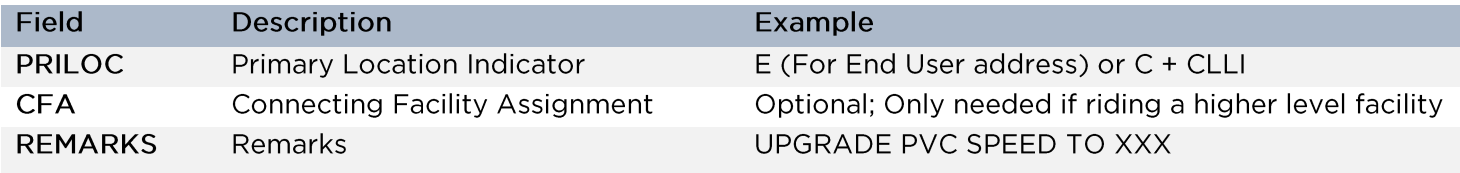

### **Secondary Location Section**

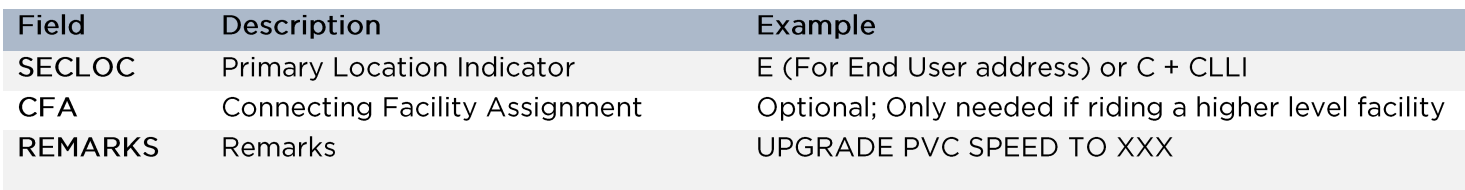

# 015 - Service Address Location Information (SALI)

NOTE: If both end of the requested circuit are end use addresses, you would have a SALI form for EACH location

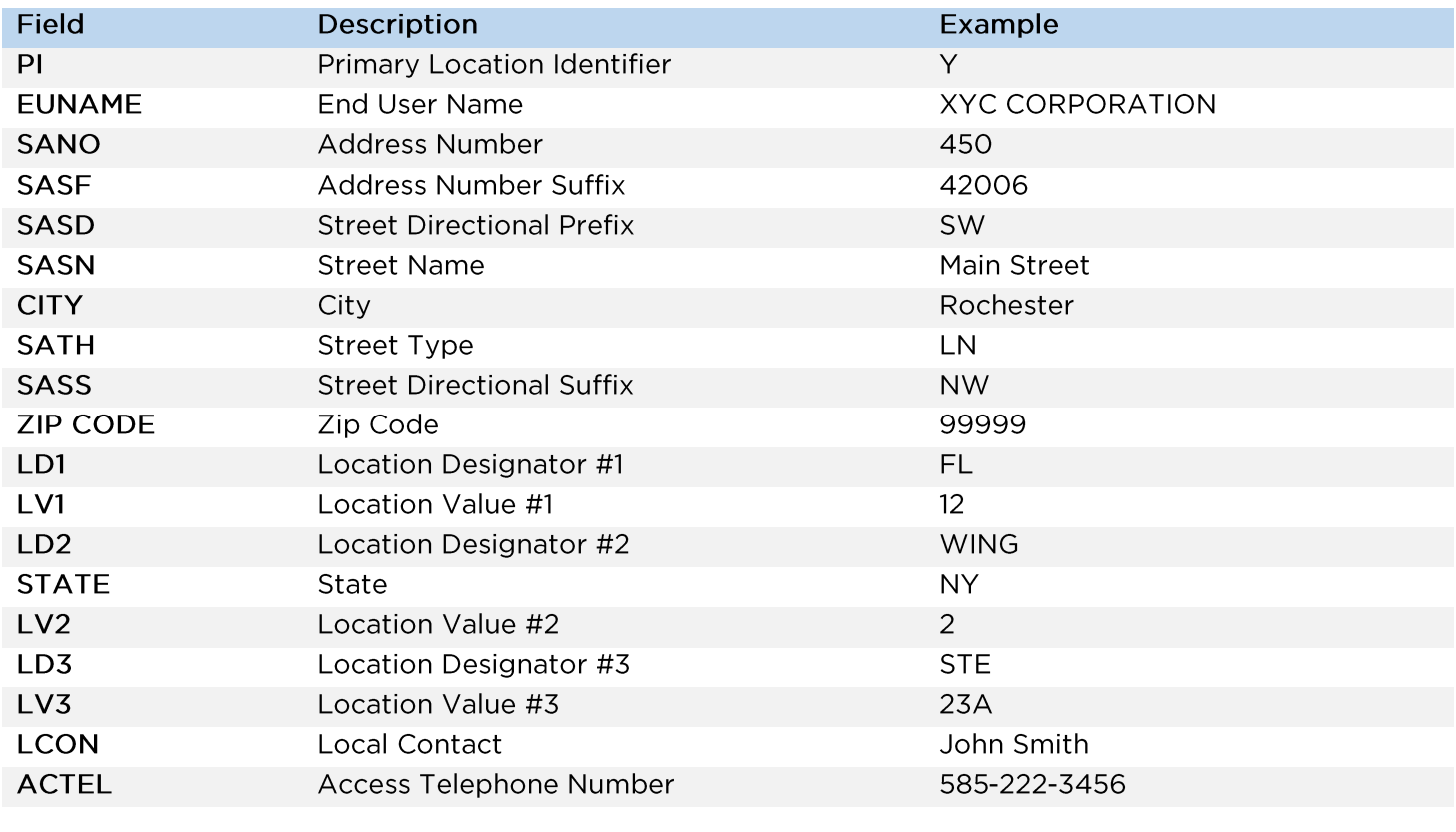

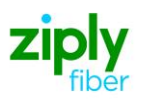

## 018 - Multi-EC

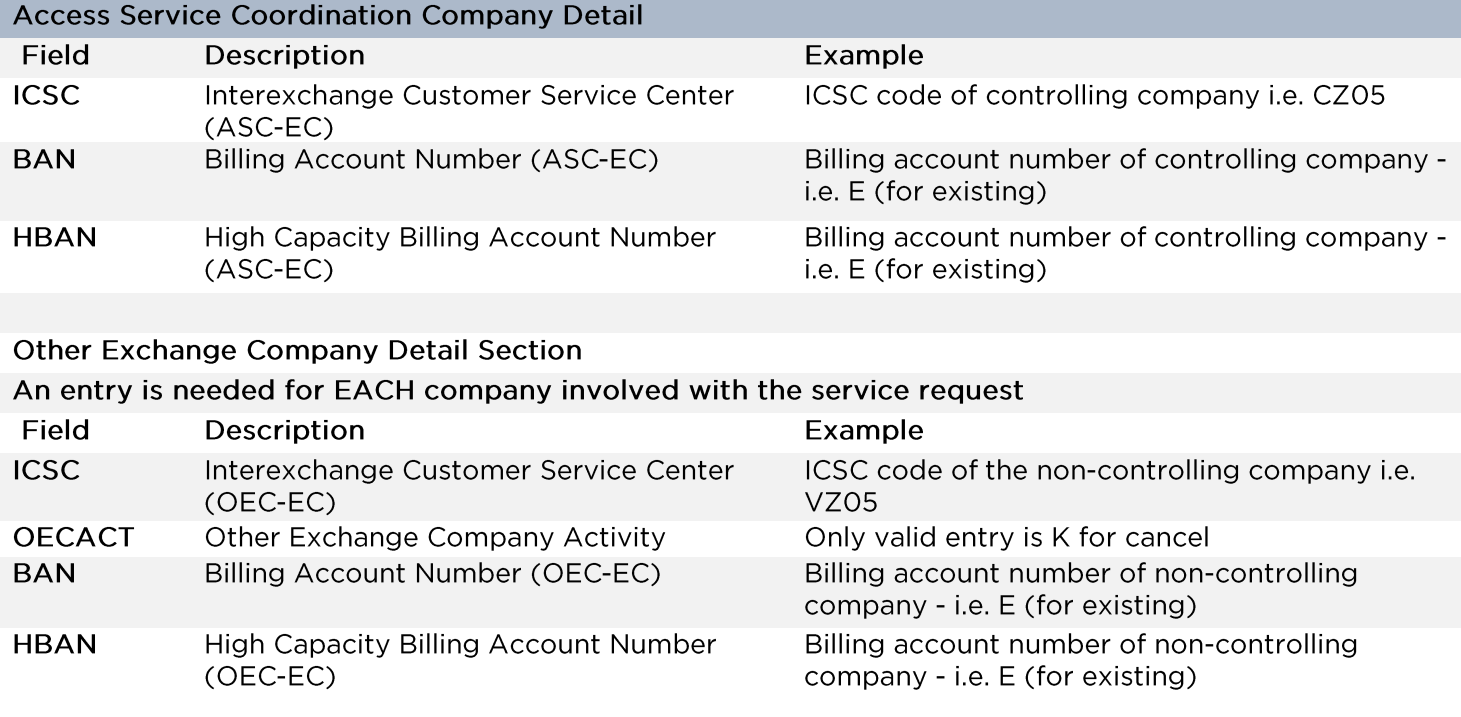

Disclaimer: This is an ASR Sample. There are other ASOG fields not included in this documentation. Please refer to ASOG for all field definitions. You may also reference our Access Custom Business rules.

For further assistance, please contact your Account Manager.